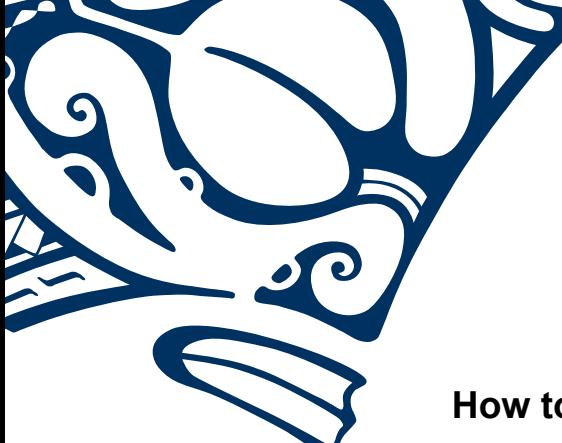

# **How to Setup and Manage Your Voicemail**

This guide will help you setup and record greetings for your voicemail from any IP phone inside your network, or from any outside phone. Before you start, you'll need your voicemail number (last four digits of your telephone number) and a default passcode.

# **Accessing Your Voicemail from Inside Your Network**

- 1) To access your voicemail, dial 643-BAiO (643-2246) or dial your 4-digit extension number If this is the first time you are accessing your voicemail, please see the section below: "Accessing your Voicemail for the First Time"
- 2) Enter your passcode ( ) followed by the **#** key
- 3) Press **1** to access your voicemail box

# **Accessing Your Voicemail From Outside Your Network**

- 1) To access your voicemail, dial 643-BAiO (643-2246) Your will hear the following message, "Please Enter your mailbox ID now, followed by the pound key"
- 2) Enter your 10-digit phone number, followed by the **#** key
- 3) Press **1** to access your voicemail box

### **Accessing Your Voicemail For the First Time**

- 1) If you are dailing your voicemail for the first time, you'll be prompted to enter the default passcode ( ) followed by the **#** key
- 2) Enter a new passcode. The new passcode should be between 4-6 digits
- 3) Re-enter the passcode again
- 4) Next, the voicemail system will ask you to record a personalized name.Record your name and press the **#** key
- 5) If you're happy with your name recording, press the  $\ast$  key
	- Your voicemail is now ready to use

### **Forwarding a Voicemail to another user**

After listening to a voice message, you have the option of forwarding the message to another person. To do this, follow the steps below.

- 1) Press 9 for additional options once you've listened to the message
- 2) Press 2 to forward the current message
- 3) You will then be asked to "start recording you intro" that will forward along with the voicemail
- 4) Press 3 to forward the message to one or more destinations

### **How to transfer a call directly to Voicemail**

- 1) When on an active call, press the "transfer" soft key
- 2) Dial  $*55$  and wait for the announcement to play
- 3) The announcement will say "To transfer your call to your mailbox, press the # key or hang up. To transfer your call to another mailbox, enter the mailbox ID now followed by the # key. To cancel, press the  $*$  key."
- 4) Enter the mailbox ID that you wish to transfer the call to followed by the # key
- 5) The transfer is complete

A voicemail "passcode" is often referred to as a "voicemail pin number". They are essentially the same – this guide refers to it as a "passcode"

**Hawaiian Telcom** 

To Repeat any menu: press **#**

To go back to the previous menu: press  $*$ 

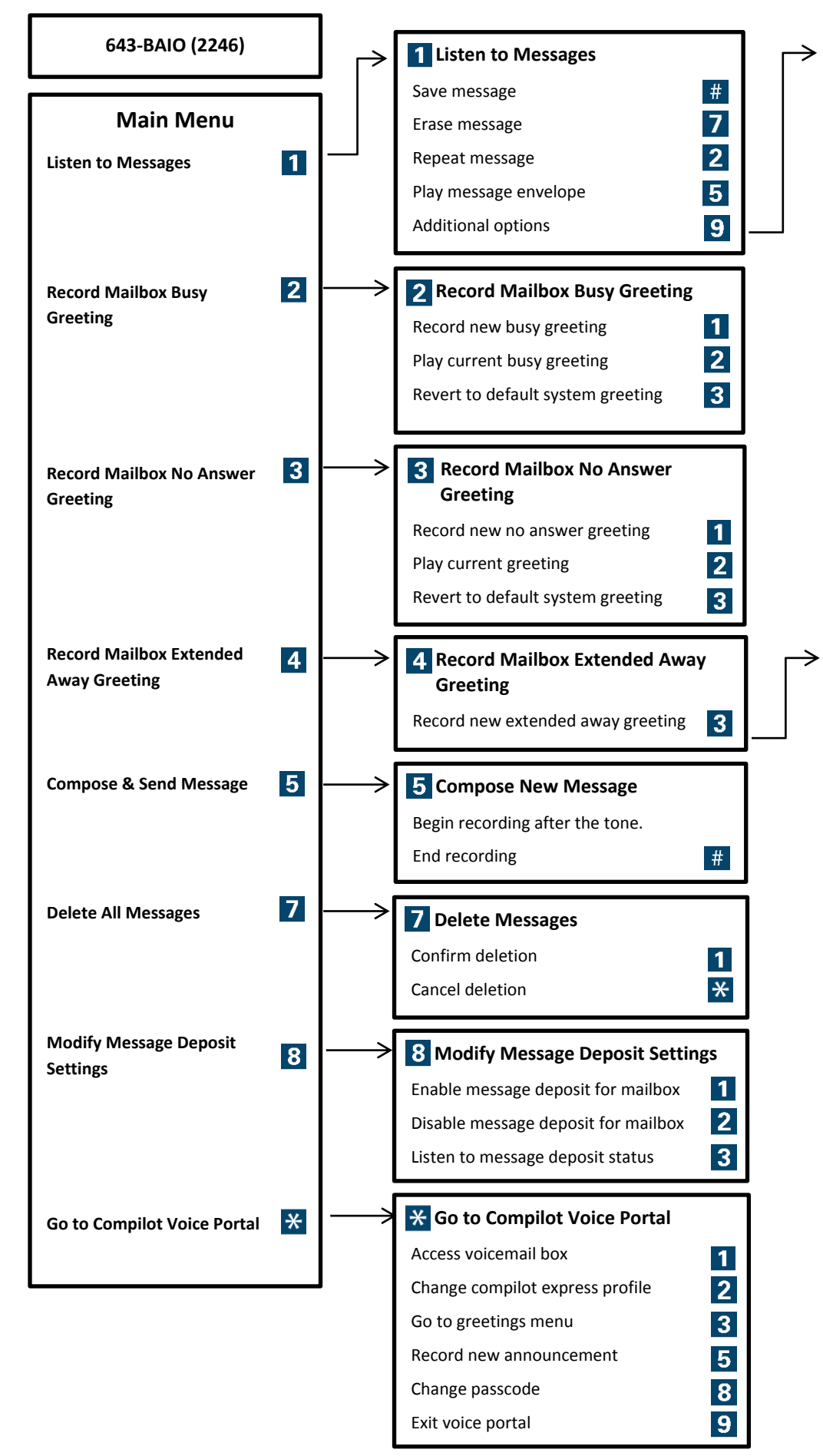

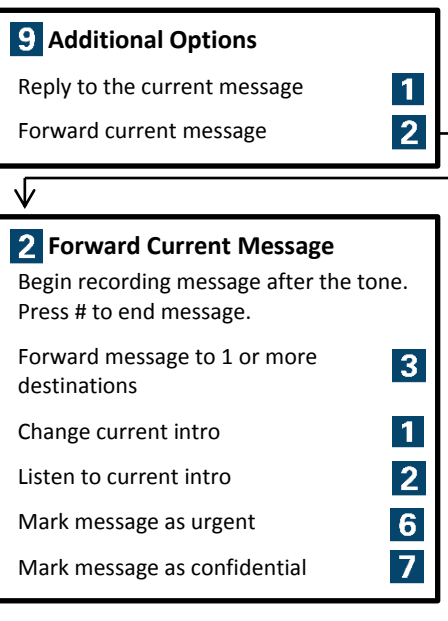

 **Record & Confirm Greeting**  $\vert$  1 Activate extended away greeting Record new extended away greeting 3  $\overline{4}$ Play current greeting